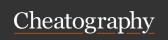

## R Cheat Sheet

by felyne223 via cheatography.com/146361/cs/31646/

| Data Stru      | Data Structure                                                                                 |  |  |  |
|----------------|------------------------------------------------------------------------------------------------|--|--|--|
| Vectors        | Entries all types                                                                              |  |  |  |
| Arrays         | Multidimensional, all of the same type. A 2D array is a matrix.                                |  |  |  |
| Data<br>frames | A list of vectors of the same length. These can be of different types. Each has a name.        |  |  |  |
| Lists          | Entries are completely general. Good for returning output of a function. list (yec, num, char) |  |  |  |

| Data Types |                                                           |
|------------|-----------------------------------------------------------|
| Numeric    | is.num eric(x) to check if x is numeric                   |
| Character  | $\hbox{charac ter}(x)\hbox{to check if $x$ is character}$ |
| Logical    | is.log ical(x) to check if $x$ is logical                 |
| Factor     | is.fac tor(x) to check if x is a factor. Factors are      |
|            | numeric. $factor(x)$ coerce number $x$ into factor.       |

| Creating Vectors           |
|----------------------------|
| c(1, 2, 3)                 |
| 1:7                        |
| seq(fr om=1, to=10, by=.5) |
| rep(1:5, each=3, time=2)   |
| scan("f ile nam e")        |

| Extraoting Elements from Vectors |                           |
|----------------------------------|---------------------------|
| x[c(2, 17,4)]                    | By index                  |
| x[-c(2,17,4)]                    | By excluding some indices |
| x[x<3] or $x[y=="f ema le"]$     | By logical statement      |

| Vector Indices                                            |                                                           |
|-----------------------------------------------------------|-----------------------------------------------------------|
| <pre>which.m ax(x), which.m - in(x), which( x&lt;3)</pre> | Extract index/indices of max, min, < 3 values in vector x |
| order(x)                                                  | Sort vector x                                             |

| Read File |  |  |
|-----------|--|--|
|           |  |  |
|           |  |  |
|           |  |  |
|           |  |  |
|           |  |  |
|           |  |  |
|           |  |  |

| Function                                           |                                                                                                    |
|----------------------------------------------------|----------------------------------------------------------------------------------------------------|
| <pre>sqr &lt;- functi on(x) { return (x*x) }</pre> | sqr() to call function                                                                                             |
| $if(x>3) \{r etu rn(x)\}$                          | if function                                                                                                    |
| <pre>invisi ble()</pre>                            | Does the same<br>as return() but<br>does not print<br>output to screen                                             |
| cat()                                              | Does the same as print() but is valid only for atomic types (logical, integer, real, complex, character) and names |
| <pre>system.time()</pre>                           | Output time<br>taken to run a<br>function. Output<br>user, system,<br>elapsed time.                                |

| List           |                          |
|----------------|--------------------------|
| list\$sdev     | Extract element by name  |
| list["s dev "] | Extract element by name  |
| list[[1]]      | Extract element by index |

## Matrix

|                                                                        | _                                                                   |                                                                                                   |
|------------------------------------------------------------------------|---------------------------------------------------------------------|---------------------------------------------------------------------------------------------------|
| <pre>scan(f ile ="n.t xt ", what = " cha rac ter ", quo te= " ")</pre> | <pre>file matrix (1:8, nrow=4) name, what = the</pre>               | Creates a matrix with 4 rows and 2 columns. 1:4 in first column, 5:8 in second column.            |
|                                                                        | type_bind(1:4, 5:8) of                                              | Creates a same matrix, as above.                                                                  |
|                                                                        | <pre>data    rownam es(x) &lt;- letter s[1: to be    4] read.</pre> |                                                                                                   |
| read.c sv( fil e="n ame.cs v")                                         | colnam es(x) <- letter s[1: read csv 4]                             | Give column names                                                                                 |
|                                                                        | file *                                                              | Element-wise multiplication                                                                       |
| readLi nes (fi le= " nam e.t xt")                                      | read**%                                                             | Matrix multiplication                                                                             |
|                                                                        | txt file (x)                                                        | Inverse of a matrix x                                                                             |
|                                                                        | line as.mat rix (da taf rame) by line                               | Treats a all numeric data frame as a matrix                                                       |
|                                                                        | apply(x, 2, mean)                                                   | Performs an operation for all rows or columns. Margin = 2 performs operation on column, 1 on row. |
|                                                                        | x[1,2]                                                              | Extract element on row 1, col 2 of matrix x                                                       |
|                                                                        | x[,2]                                                               | Extract elements on col 2                                                                         |
|                                                                        | x[,-2]                                                              | Extract elements not on col 2                                                                     |
|                                                                        |                                                                     |                                                                                                   |

Regular Expression

grep("r ege xpr ", vect

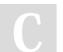

By **felyne223** cheatography.com/felyne223/

Not published yet. Last updated 13th April, 2022. Page 1 of 5. Sponsored by **ApolloPad.com**Everyone has a novel in them. Finish Yours!
https://apollopad.com

pattern)

Return the indices of a vector that match a set of characters (or a

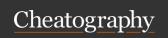

## R Cheat Sheet

by felyne223 via cheatography.com/146361/cs/31646/

| Regular Expression (cont)   |                                                                     | Regular Expression (cont)                        |                                                 |
|-----------------------------|---------------------------------------------------------------------|--------------------------------------------------|-------------------------------------------------|
| grepl( " reg exp r", vector | Return TRUE or FASE for each e                                      |                                                  | Matches at mo                                   |
| )                           | basis of whether it matches a set                                   | of characters                                    | optional string                                 |
| regexp r("r ege xpr ", vect | Tells you which elements match,                                     | •                                                | Matches at lea                                  |
| or)                         | how long each match is. Matches pattern in an element.              | s the first occurrence of                        | Matches at lea                                  |
| gregex pr( " reg exp r", ve | Same as regexpr. Matches every                                      | {a,b}                                            | match from a ences of the p                     |
| ctor)                       | an element.                                                         | {a,}                                             | match a or mo                                   |
| gsub("r ege xpr ", vector   | String subs                                                         | (4,)                                             | of the previous                                 |
| )                           |                                                                     | [CK] (u a)r {1, 2}( i e)*n                       | Looks for a pa                                  |
| Curr.n                      | Single wild card character e.g. Cu                                  | arr.n matches "Curran",                          | matches C or                                    |
|                             | "Curren" and "Currin"                                               |                                                  | a, r appears 1                                  |
| Curr(a  e i)n               | Alternation. Matches "Curran", "C                                   |                                                  | matches i or e                                  |
| metacaracter                | If a character is a regex metachan meaning to the RegExp interprete |                                                  | If a character                                  |
|                             | [ ], [ ],  ?, *. +, {,},                                            |                                                  | metacharacte                                    |
|                             | Escape done by preceding it with                                    |                                                  | special meaning                                 |
| [a-9]                       | Will match any digit from 0 to 9                                    |                                                  | RegExp interp                                   |
| [a-z]                       | Will match any lower case letter for                                | rom a to z                                       | ?, *. +, {,}, ^, \$,<br>Escape done b           |
| [A-Z0-9]                    | Will match uppercase letter from A                                  | A to Z or any digit from 0 to                    | with a double                                   |
|                             | 9                                                                   | Back Substitution                                | Use round bra                                   |
| [:alpha:]                   | Alphabetic (only letters)                                           |                                                  | to capture the                                  |
| [:lower:]                   | Lowercase letters                                                   |                                                  | interest. Use \\ backreference retrieve the inf |
| [:upper:]                   | Uppercase letters                                                   |                                                  |                                                 |
| [:digit:]                   | Digits                                                              |                                                  | matched.                                        |
| [:alnum:]                   | Alphanumeric (letters and digits)                                   | (^[0-9][.])[]+([A- Za- z]+\$)                    | Example use                                     |
| [:space:]                   | White space                                                         |                                                  | brackets in re<br>extracts inforr               |
| [:punct:]                   | Punctuation                                                         |                                                  | round bracket                                   |
|                             |                                                                     |                                                  | information in                                  |
|                             |                                                                     |                                                  | bracket.                                        |
|                             |                                                                     | substr (st ring, start, stop)                    | Extract substr                                  |
|                             |                                                                     |                                                  | 'a bcdef',                                      |
|                             |                                                                     | nacto (v. v. con = 1.1. collares = 1.1.)         | bcd.  paste eleme                               |
|                             |                                                                     | <pre>paste(x, y, sep = ' ', collapse =' ')</pre> | (more are allo                                  |
|                             |                                                                     |                                                  | separator bet                                   |
|                             |                                                                     |                                                  | ponding sub-                                    |
|                             |                                                                     |                                                  | and y. Collaps                                  |
|                             |                                                                     |                                                  | between x an                                    |

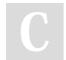

By felyne223 cheatography.com/felyne223/

Not published yet. Last updated 13th April, 2022. Page 2 of 5. Sponsored by **ApolloPad.com**Everyone has a novel in them. Finish
Yours!
https://apollopad.com

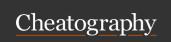

## R Cheat Sheet

by felyne223 via cheatography.com/146361/cs/31646/

| Regular Expression (cont) |        |     |        |    |          |       |                  |
|---------------------------|--------|-----|--------|----|----------|-------|------------------|
|                           | strspl | it( | vector | of | strings, | sep=' | Separate strings |
|                           | ")     |     |        |    |          |       | in vector based  |
|                           |        |     |        |    |          |       | on separator set |
|                           |        |     |        |    |          |       | in sep           |

Regular expression provide a way of matching patterns in text.

| R plot                                             |                                                                                   |
|----------------------------------------------------|-----------------------------------------------------------------------------------|
| par(mf row =c( 3,3))                               | Set the plotting area to 3 * 3 array                                              |
| <pre>apply( matrix, 2, hist, xlim=c(-4, 4) )</pre> | for each<br>column in<br>matrix, plot<br>histogram, x<br>axis limit is -4<br>to 4 |
| <pre>rnorm(n, mean=1, sd=1)</pre>                  | random<br>number<br>generation<br>following<br>normal distri-<br>bution           |
| <pre>lm(y~x, data=data)</pre>                      | linear regression                                                                 |
| abline (lm (y~x))                                  | plot linear<br>regression                                                         |
| plot(x, y)                                         | plot points                                                                       |
| main, xlim,                                        | variables to be included in graphical functions. Title, x-axis range,             |

|            | x-axis range, |
|------------|---------------|
| R graphics |               |
|            |               |
|            |               |
|            |               |
|            |               |
|            |               |
|            |               |
|            |               |
|            |               |
|            |               |
|            |               |
|            |               |

| R graphics (cont)                                       |                       |
|---------------------------------------------------------|-----------------------|
| Base R vs ggplot                                        | gr<br>gg<br>to<br>un  |
| Base R - environment set up                             | pa<br>5)              |
| Base R - type of plot                                   | so                    |
| Base R - graph bits                                     | pc<br>ab              |
| Base R - graph parameters                               | xli<br>Ity            |
| librar y(g gplot2)                                      | im                    |
| p <- ggplot(df, aes(x= xvar, y=yvar ))+ geo m_l - ine() | Ae<br>plo<br>to       |
| ggplot - Scales                                         | Us<br>ax<br>lin<br>ma |
| <pre>ggplot facet_ wra p(~var)</pre>                    | pu<br>dif             |
| <pre>ggplot facet_ gri d(v ar1 ~var2)</pre>             | go                    |
| <pre>ggplot librar y(p atc hwork)</pre>                 | Co<br>Oi<br>p2        |
| <pre>ggplot theme_bw()</pre>                            | Mo                    |

Bitmap Graphic format, pixelwise representation of your screen. If >1000 points/lines , use Bitmap format instead of Vector. Bitmap formats are bmp, png, jpg. Vector Graphic format, uses a set of basic plotting tools (point, line, etc) to describe a plot. Looks better, especially when you change devices/resolution. Vector foramts are pdf, eps, wmf. pdf(fi len ame ="my plo t.p df", width=5, hei Saving to pdf format. ght=5)Many different commands (jpeg, png, postscript) depending on the output type you

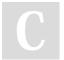

By **felyne223** cheatography.com/felyne223/

Not published yet. Last updated 13th April, 2022. Page 3 of 5.

want.

Sponsored by **ApolloPad.com**Everyone has a novel in them. Finish Yours!
https://apollopad.com